السؤال الرابع عشر: ھل ھناك طريقة لتسريع عمل واجھة ويندوز XP نظرا لتواضع مواصفات جھازي؟

نعم تستطیع تسريع عمل واجھة ويندوز XP و لكنك ستضطر الى التخلي عن الكثیر من التأثیرات المرئیة ، لعمل ذلك اذھب الى panel control<system properties<advanced<performance و اضغط على settings كما في الصورة:

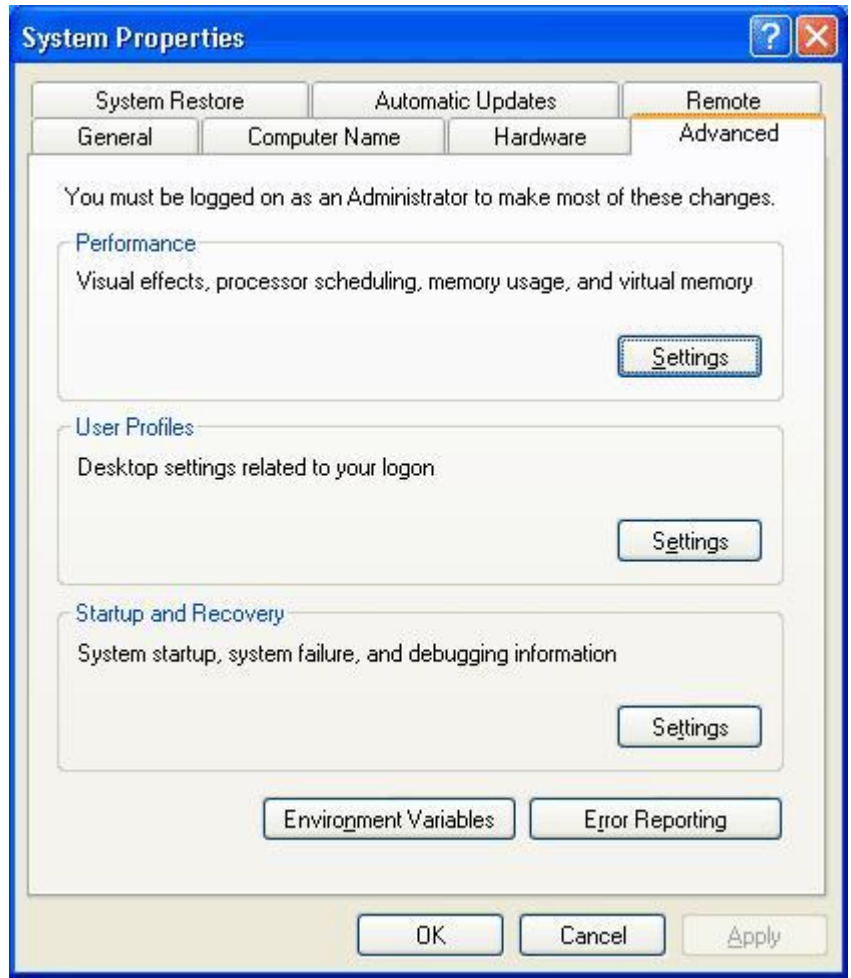

ستظھر حینھا ھذه الصورة:

10 PDF created with pdfFactory Pro trial version [www.pdffactory.com](http://www.pdffactory.com)